## **Process for Activating a New Award in MyFunding**

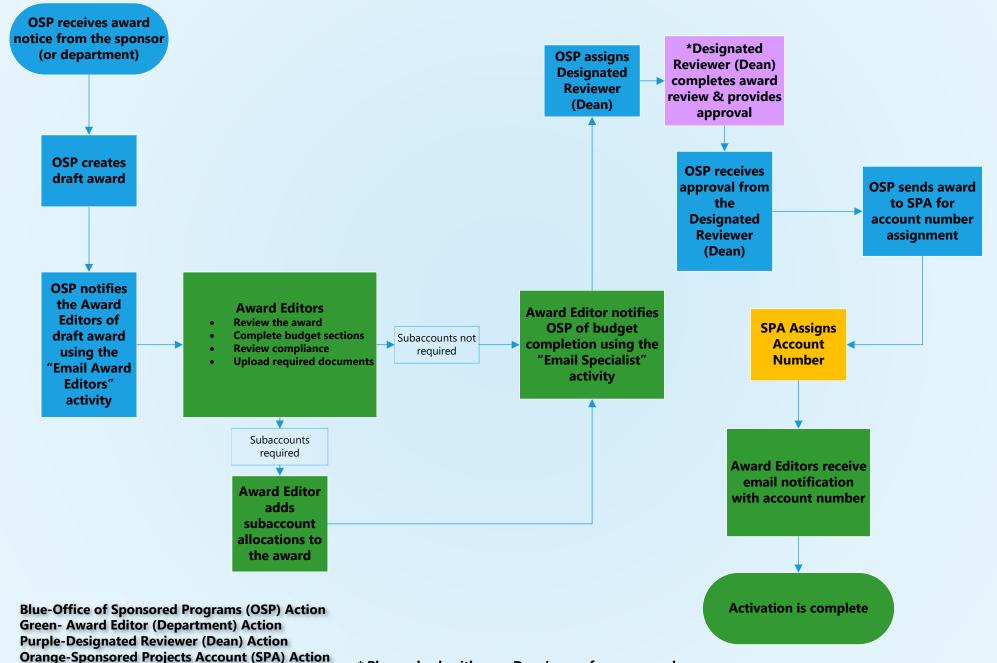

\* Please check with your Dean's area for any awardrelated, school-specific requirements/processes